Программное обеспечение семинара то, которое лицензионно установлено на ваших компьютерах. Насколько я понял это Windows Seven, MS Office 2007.

Если будет в том потребность, то можем бесплатно предложить свою доработку Linux Ubuntu. Она хороша на машинах с опасностью вторжения, в первую очередь машины использующиеся исключительно для работы в Интернет.

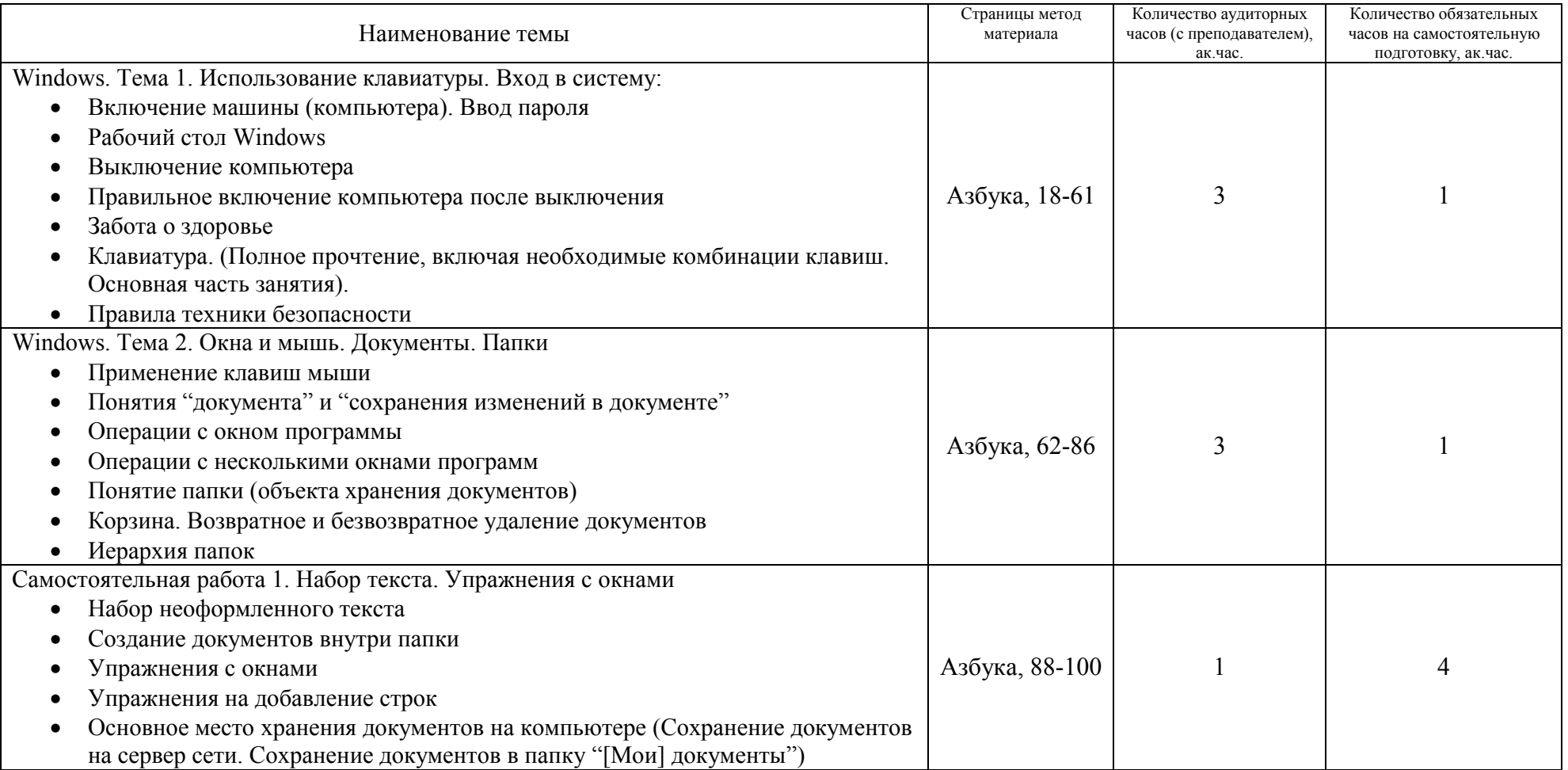

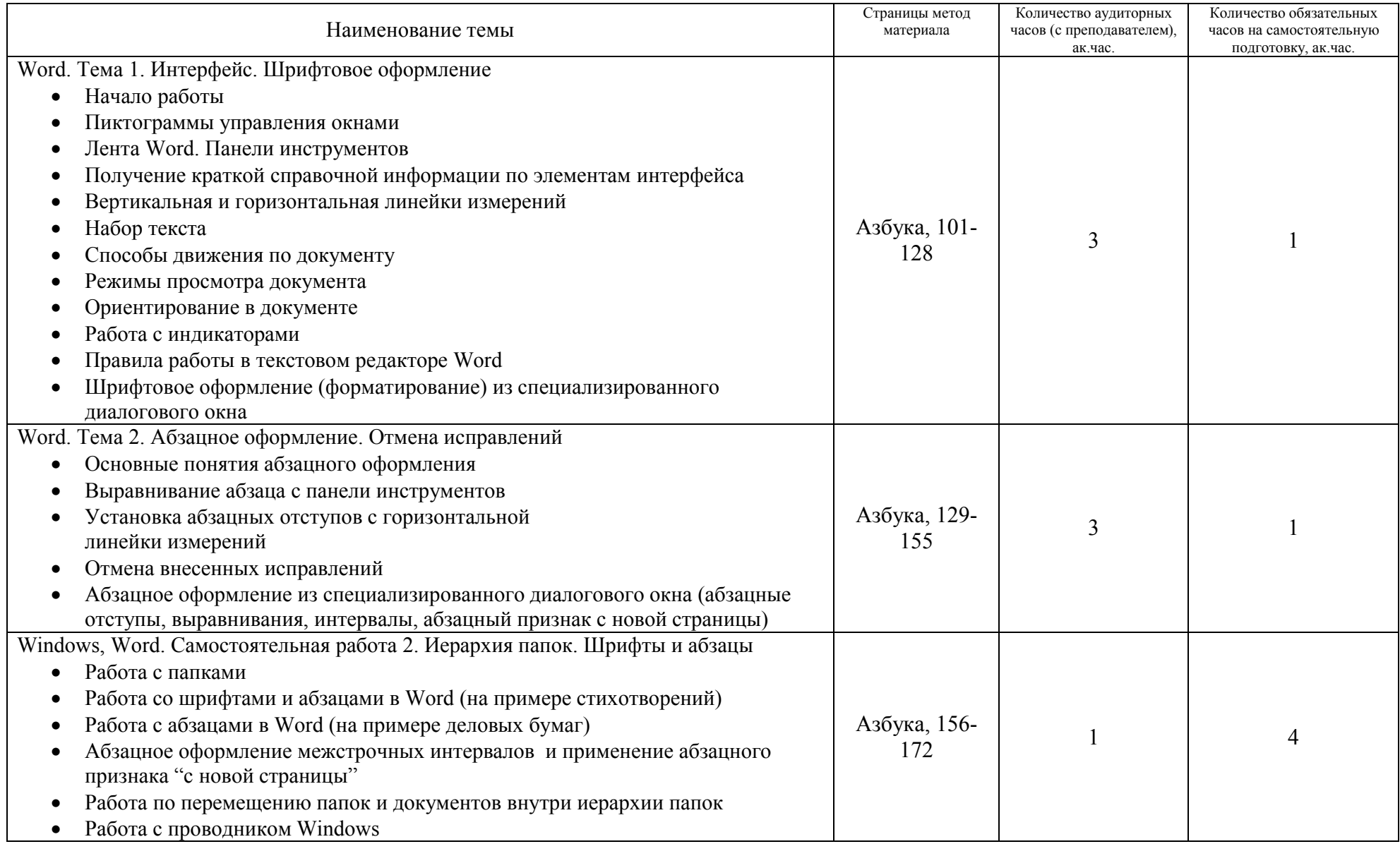

Директор НП «Учебный центр компьютерных технологий» Махрин Василий Викторович. vas\_vic@klax.tula.ru vas\_vic@tula.net Тел. в Туле (4872) 37-15-13, 555-156, 8-910-551-52-92 (Тульская сеть МТС), www.e-academy7.narod.ru

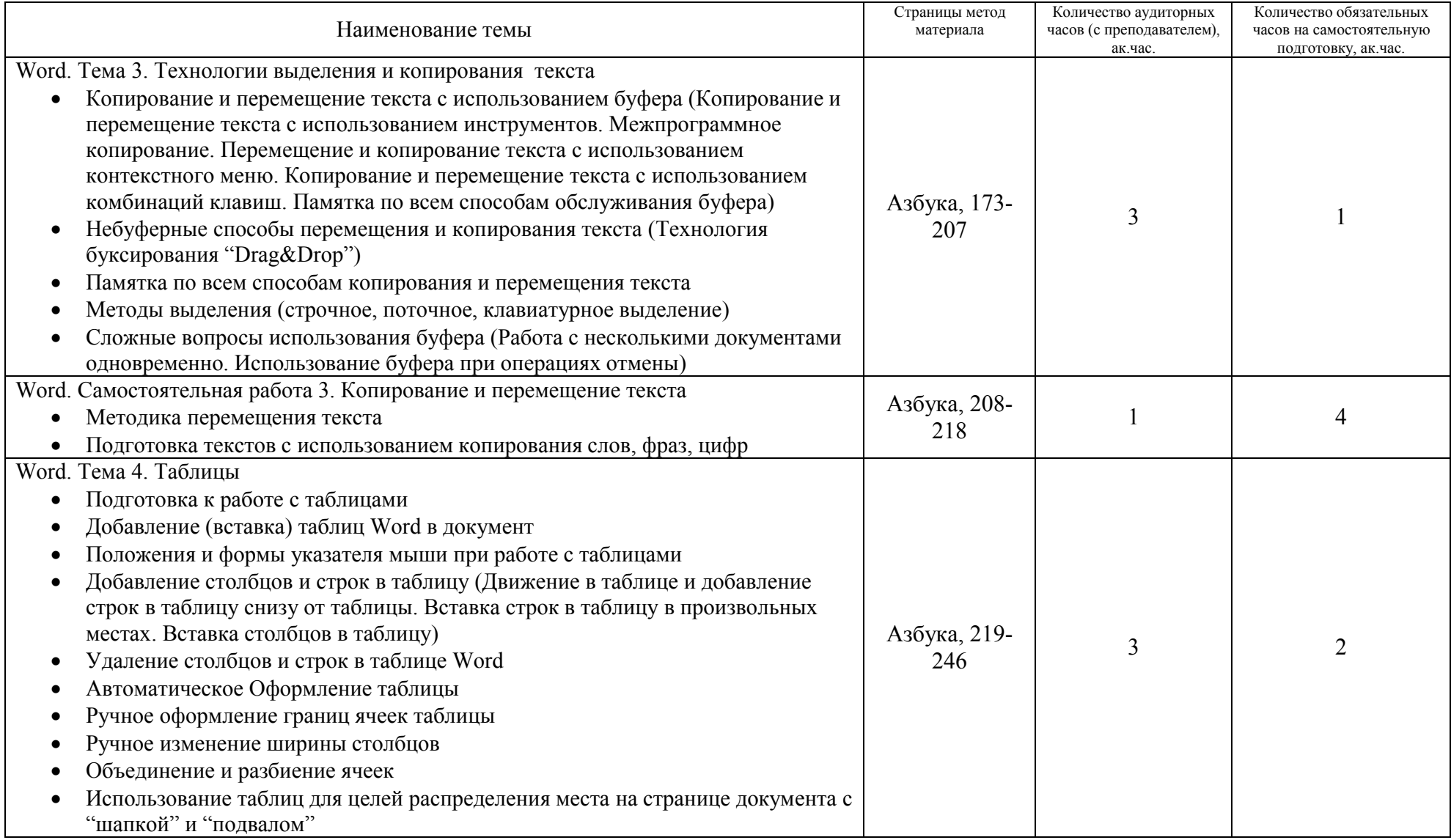

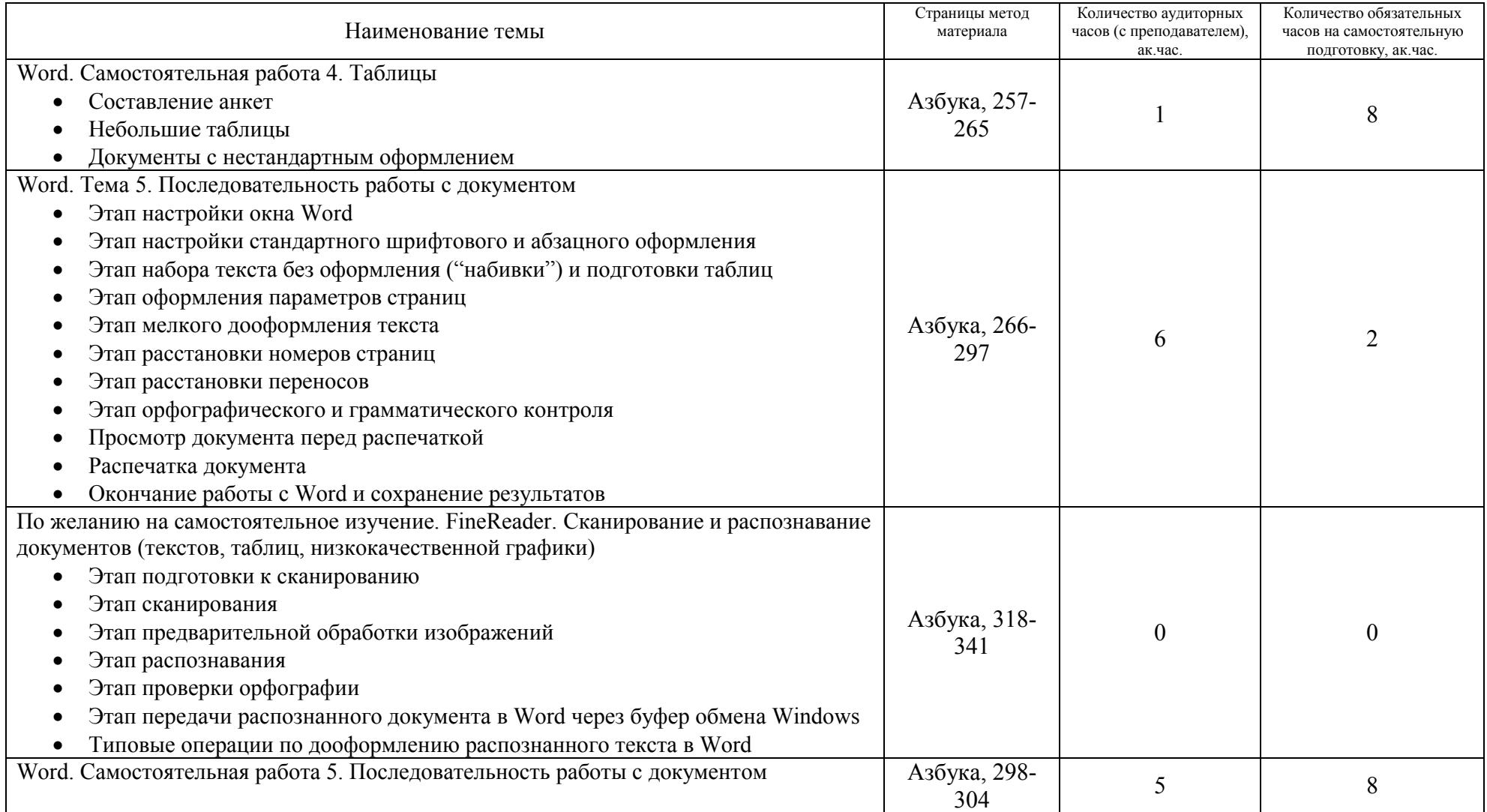

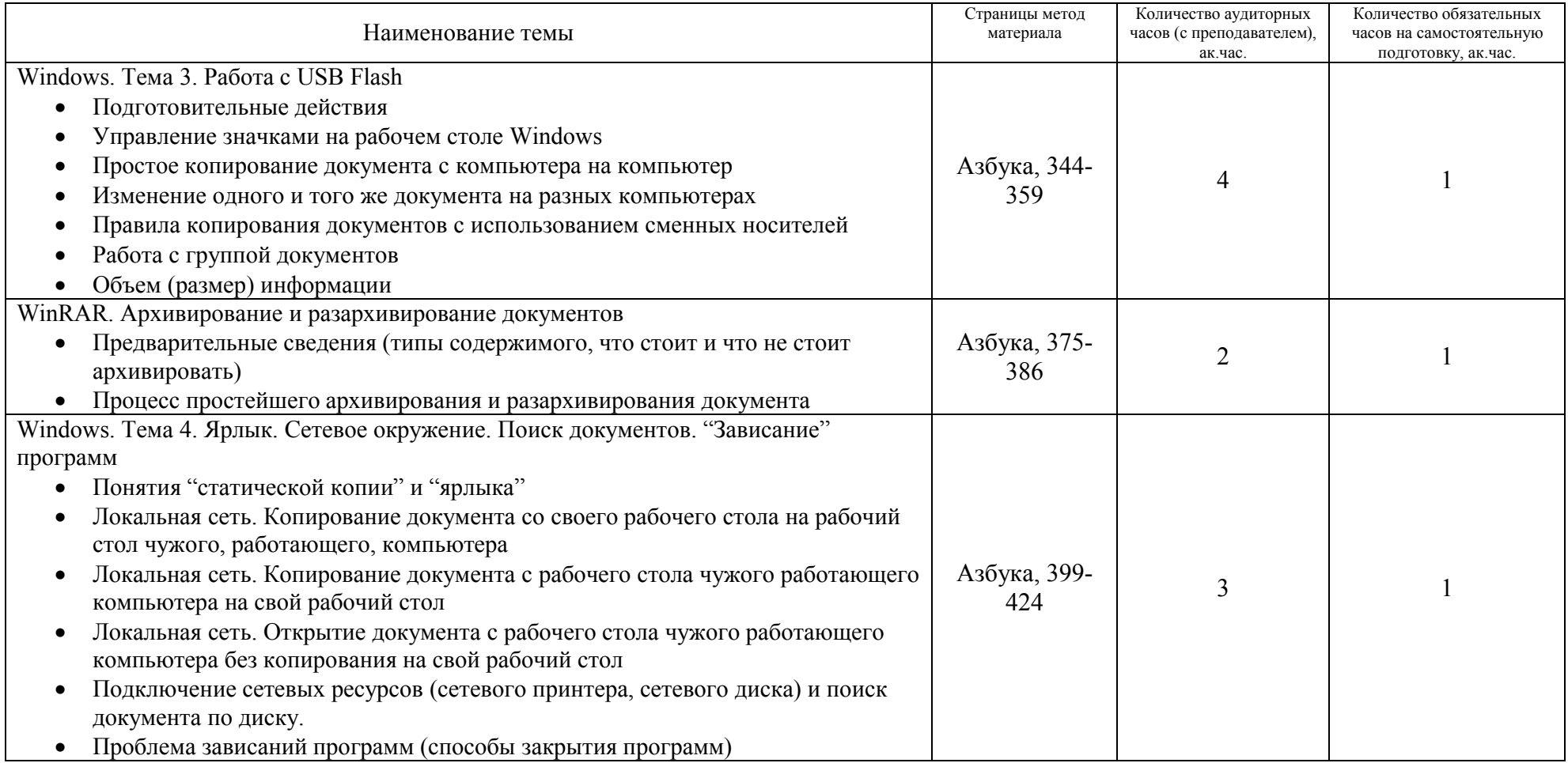

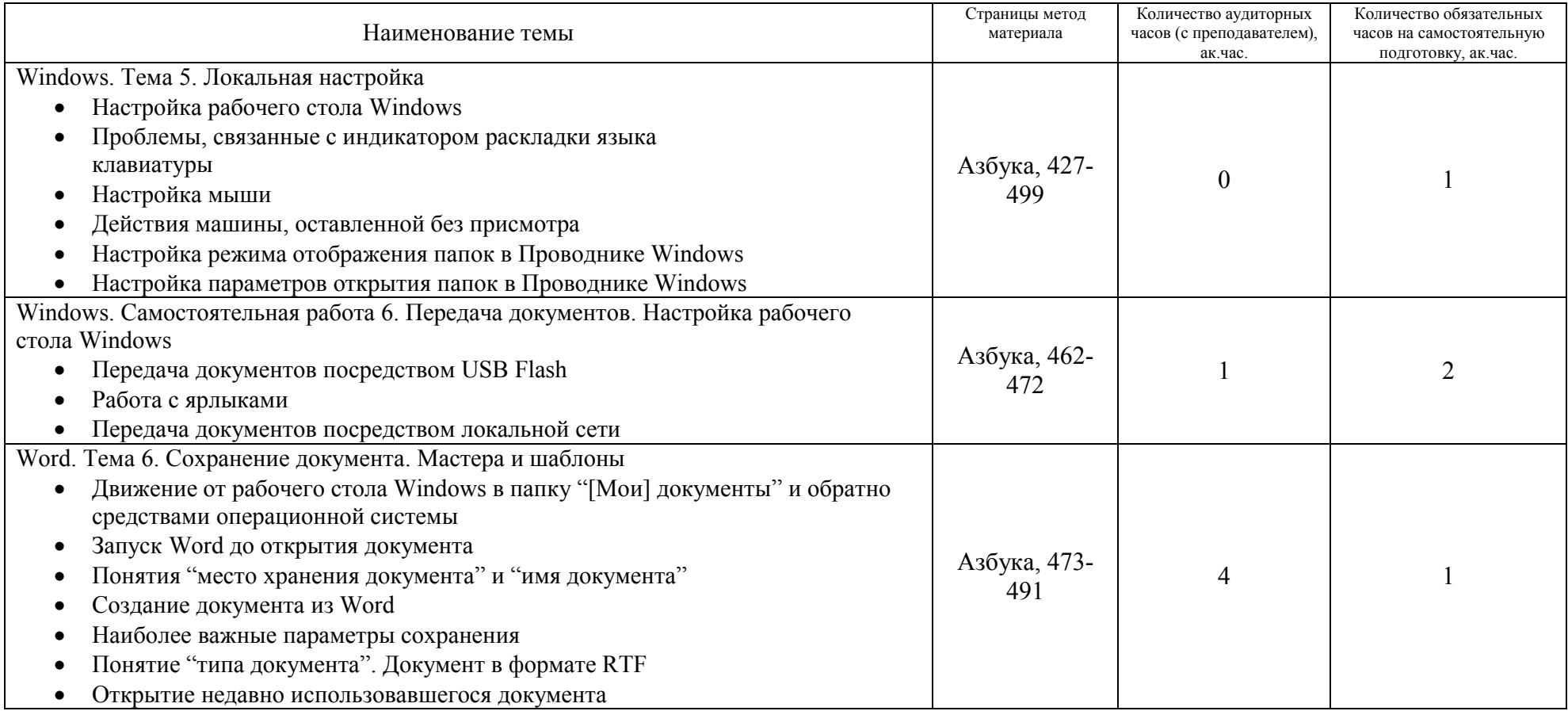

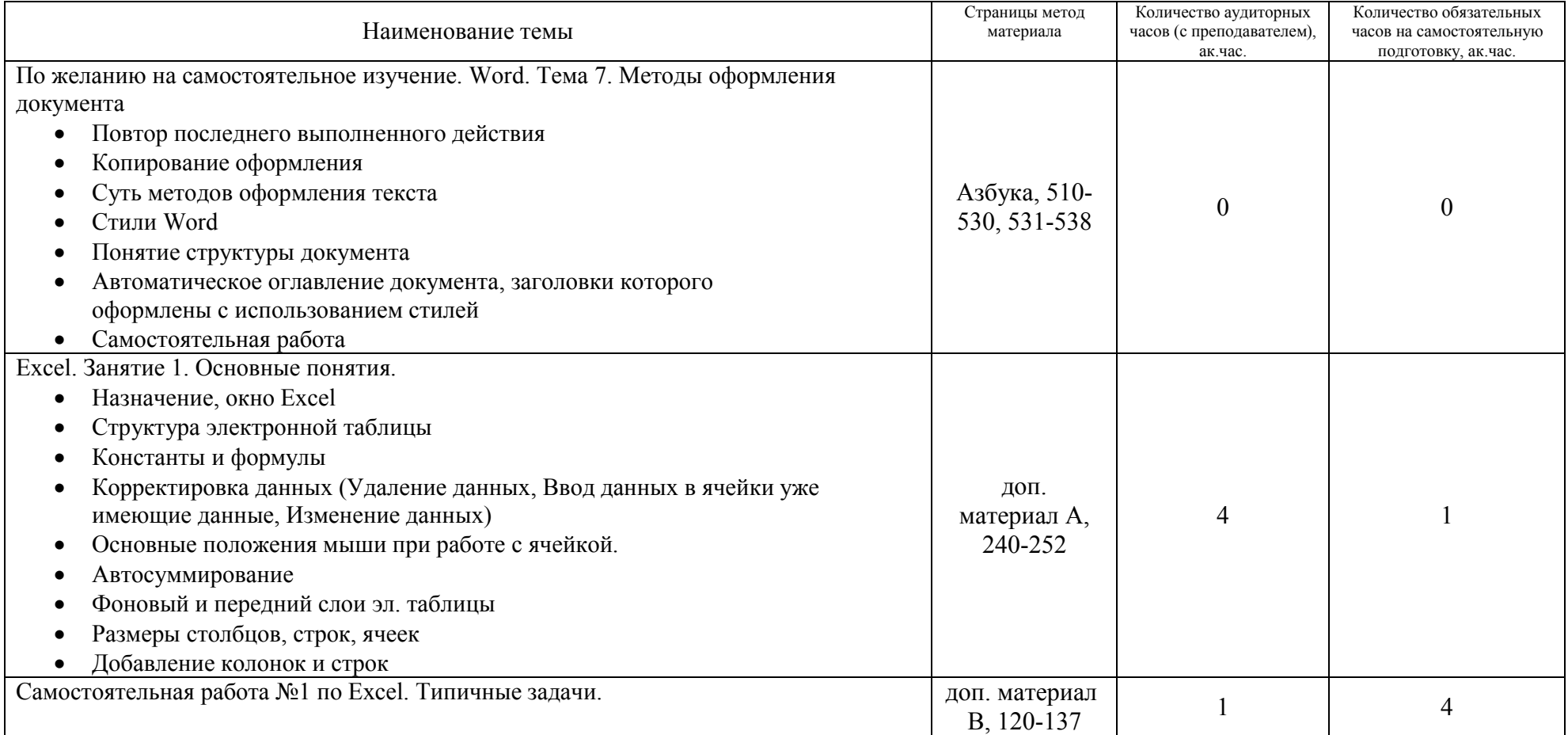

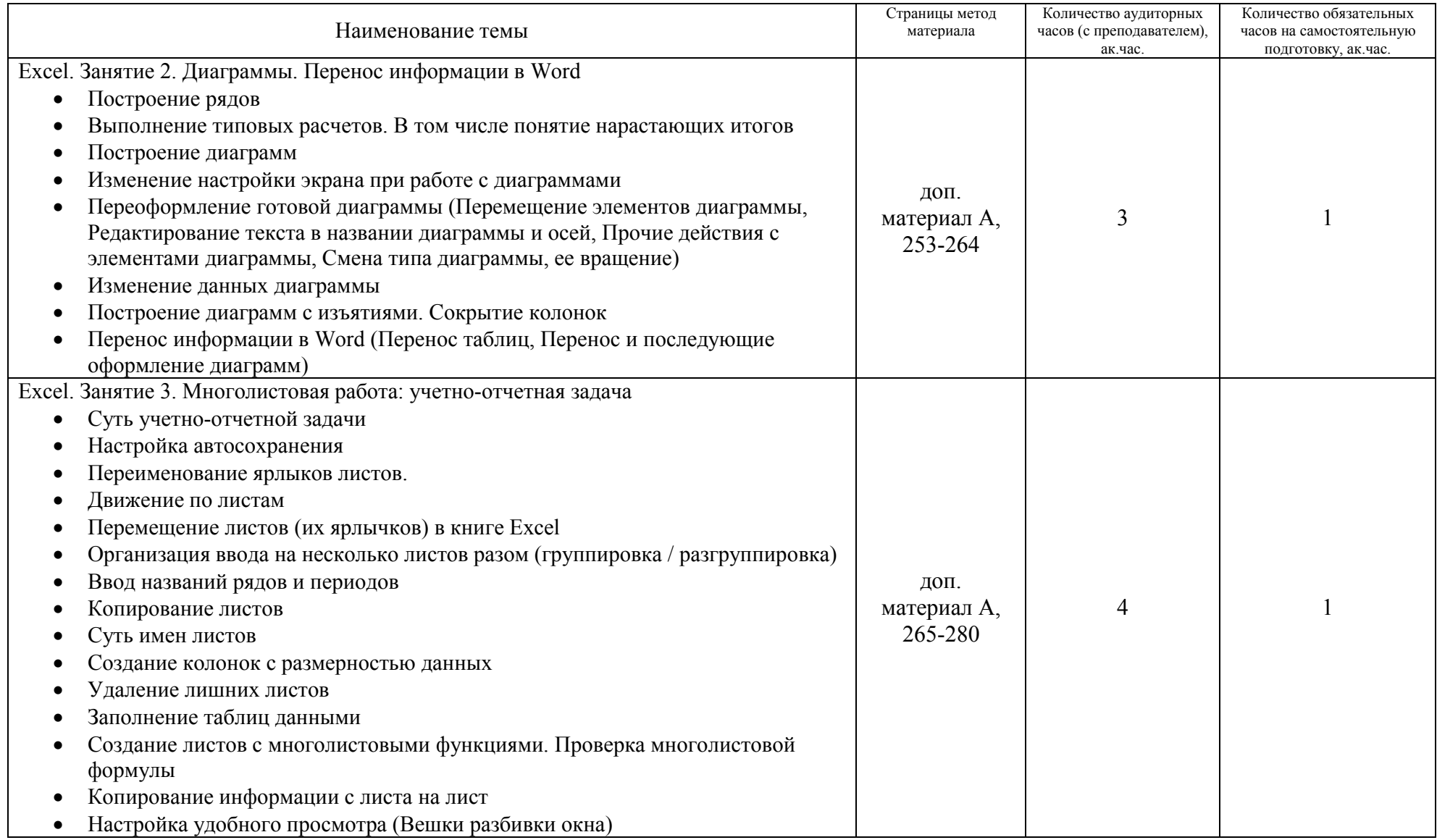

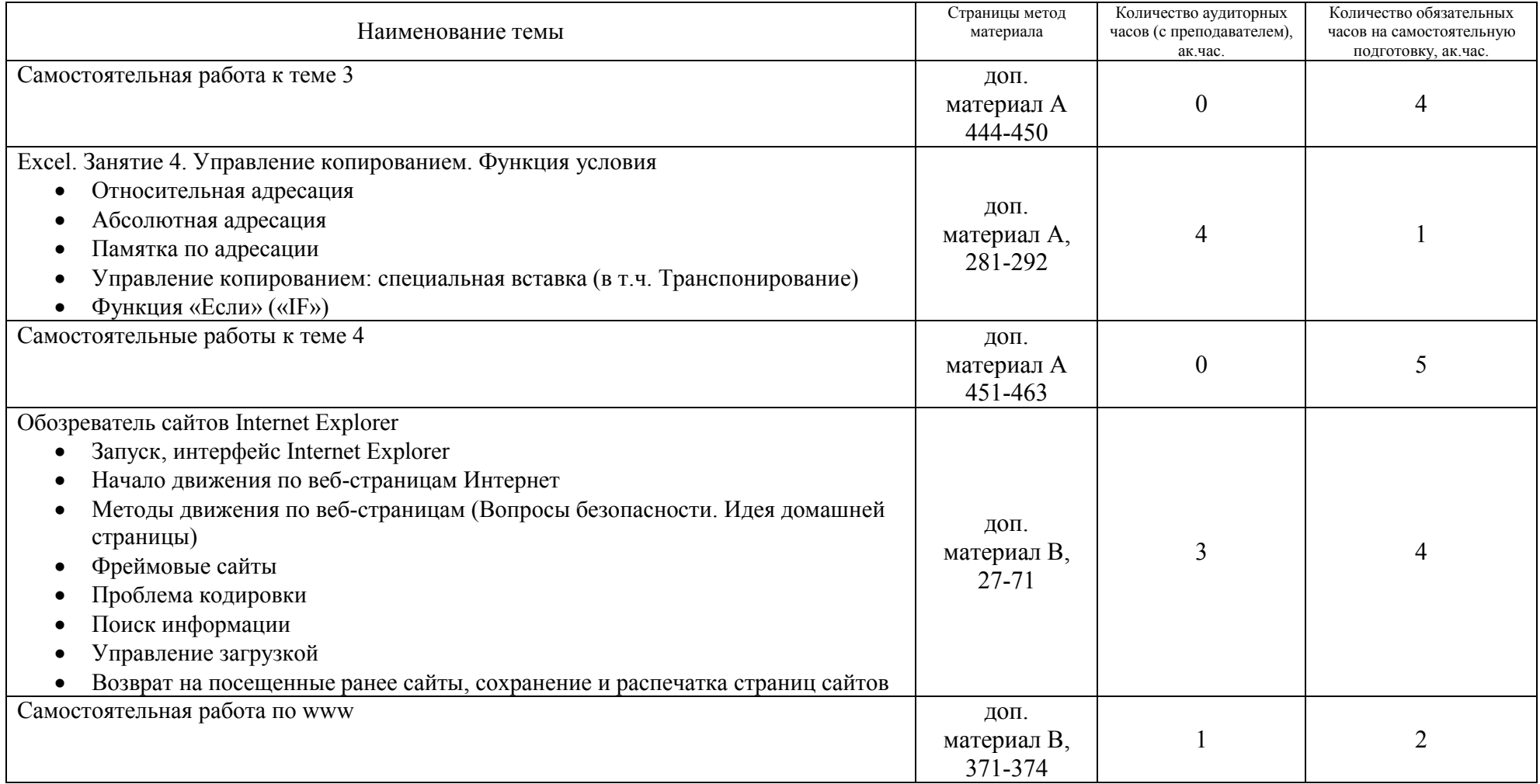

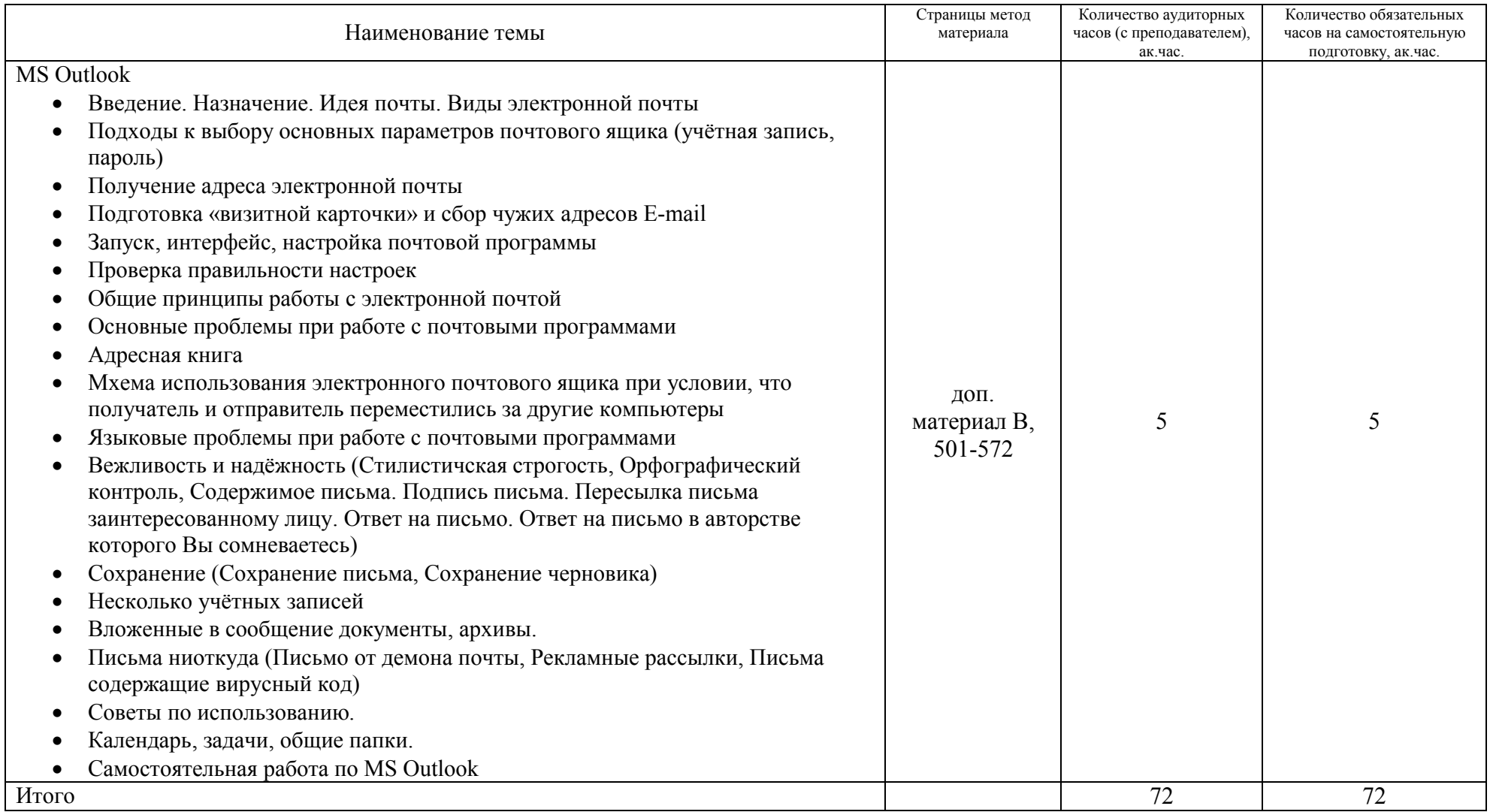

Внимание. Предполагается, что книгу люди должны перечитывать, со своими компьютерами (домашними, рабочими) экспериментировать. Количество времени, которое каждый конкретный человек потратит зависит от его первоначального уровня.

Ознакомиться со страницами «Азбуки пользователя компьютера» можно по адресу http://www.e-academy7.narod.ru/BOOKS/book3\_2.htm#audio

Ознакомиться с материалами по MS Excel, MS Internet Explorer, MS Outlook можно по адресу http://www.e-academy7.narod.ru/BOOKS/book1.htm#urnk\_kkp

Каждому слушателю раздаётся весь необходимый пакет методических материалов: Азбука (575 стр.), допечатки к Азбуке, связанные с совершенствование версий ПО, методические разработки по электронным таблицам и почтовым клиентам (ещё 212 стр.). По желанию люди получат методички по базовой графике и дизайнеру презентаций, справочно-правовой системе Консультант+.

Плановая организация занятий.

1 ак. час = 45 минут астрономических.

1 занятие = 3 ак. часа = 2ч15 минут.

В день необходимо организовать три потока, каждый по одному занятию. Расписание вида 8ч45 - 11ч00 (1-й поток), 11ч30 – 13ч45 (2-й), 14ч45-17ч00 (3-й). Занятия ежедневно (6 дней в неделю). Плановое развораПлановое начало 9 августа, плановое окончание 11 сентября.

Стоимость: 32 человека \* 4500 руб. + 14 000 доплата на дорогу преподавателю = 158 000 руб. Оплата = 50% предоплата (за два рабочих дня до начала), 50% в середине обучения.

Написанная программа предполагает жёсткий контроль за людьми со стороны заказчика, в противном случае они не будут успевать делать самостоятельные работы. Урезание количества часов резко повысит нагрузку как на преподавателя, так и на обучаемых.